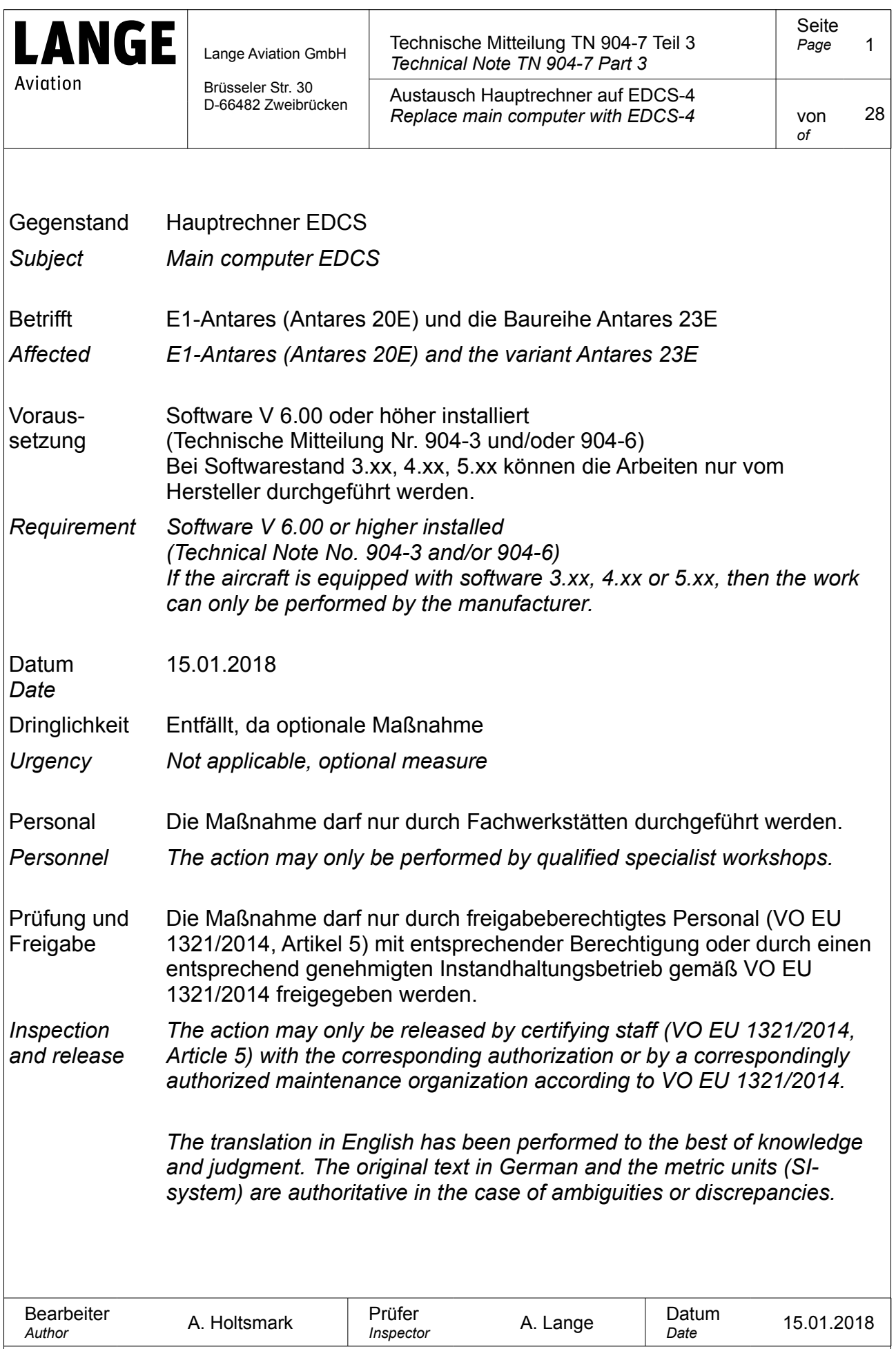

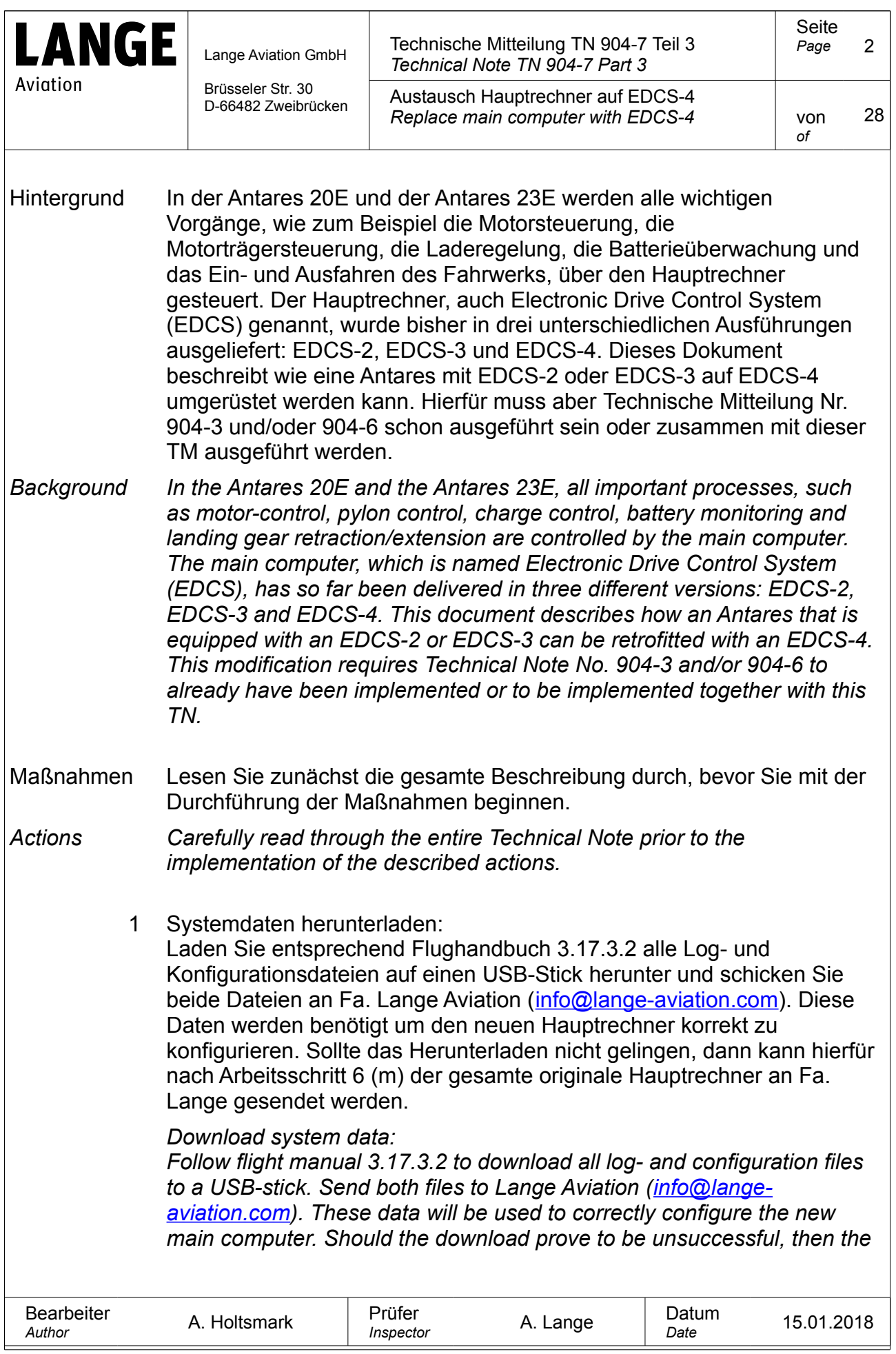

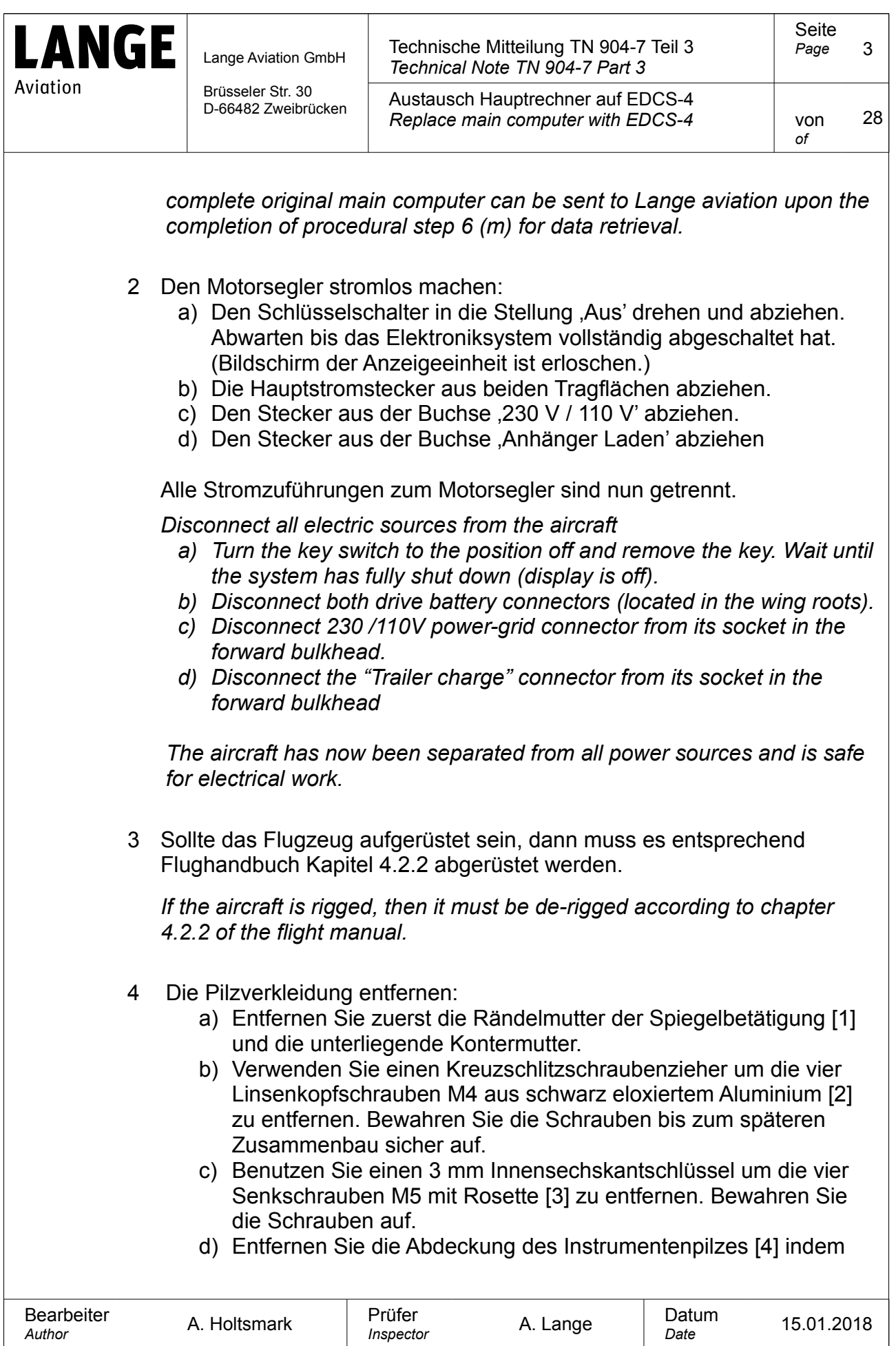

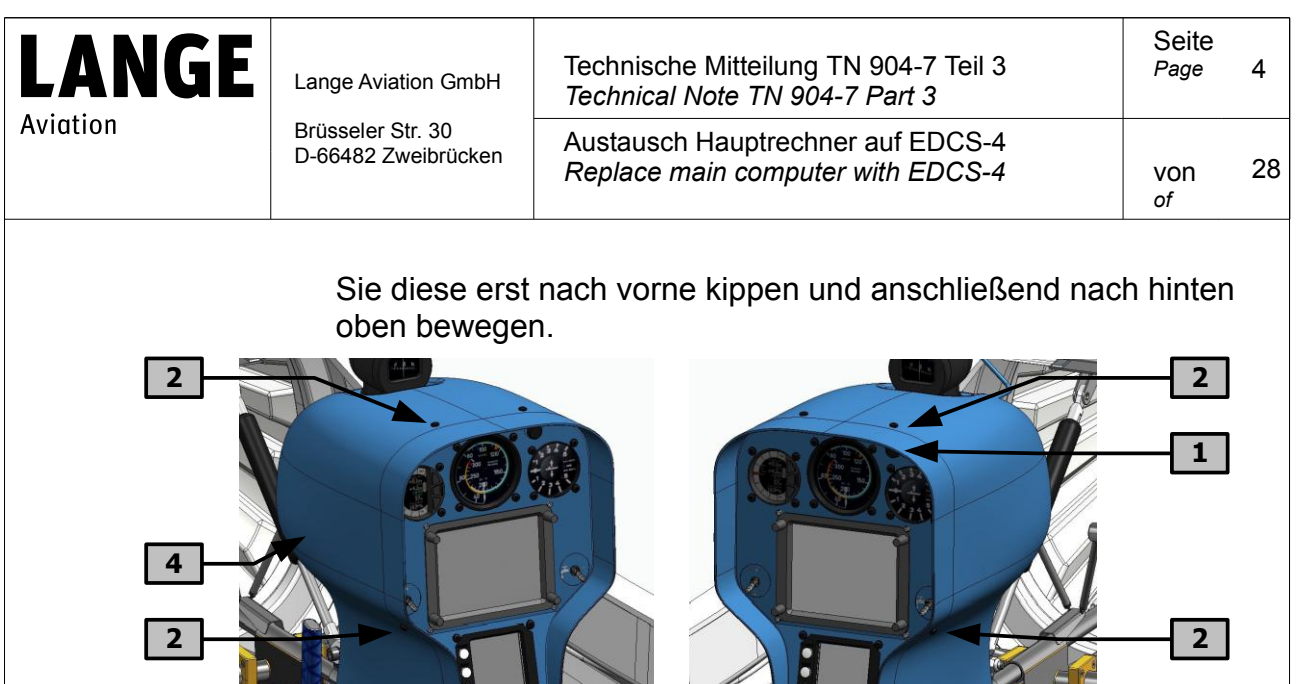

*Remove the instrument panel cover:*

**3**

a) First remove the turn knob for the "mirror" control [1] as well as *the nut below. Put these aside.*

**3 3**

*b) Use a Philips head screwdriver to remove the four raised head M4 screws in black anodized aluminum [2]. Put the screws aside.*

**3**

- *c) Use a 3 mm Allen wrench to remove the four M5 countersunk screws including collars [3]. Put the screws aside.*
- *d) Remove the instrument panel cover [4] by first tilting it forward and then lifting it up*

#### 5 Die rechte Unterschenkelablage entfernen: Benutzen Sie einen 3 mm Innensechskantschlüssel um die drei Senkschrauben M5 mit Rosette [5] zu entfernen. Bewahren Sie die Schrauben auf. Entfernen Sie die Unterschenkelablage [6].

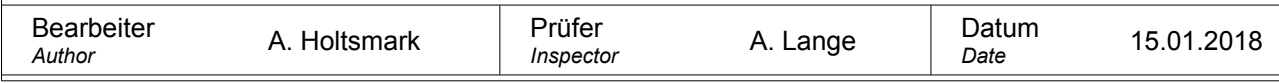

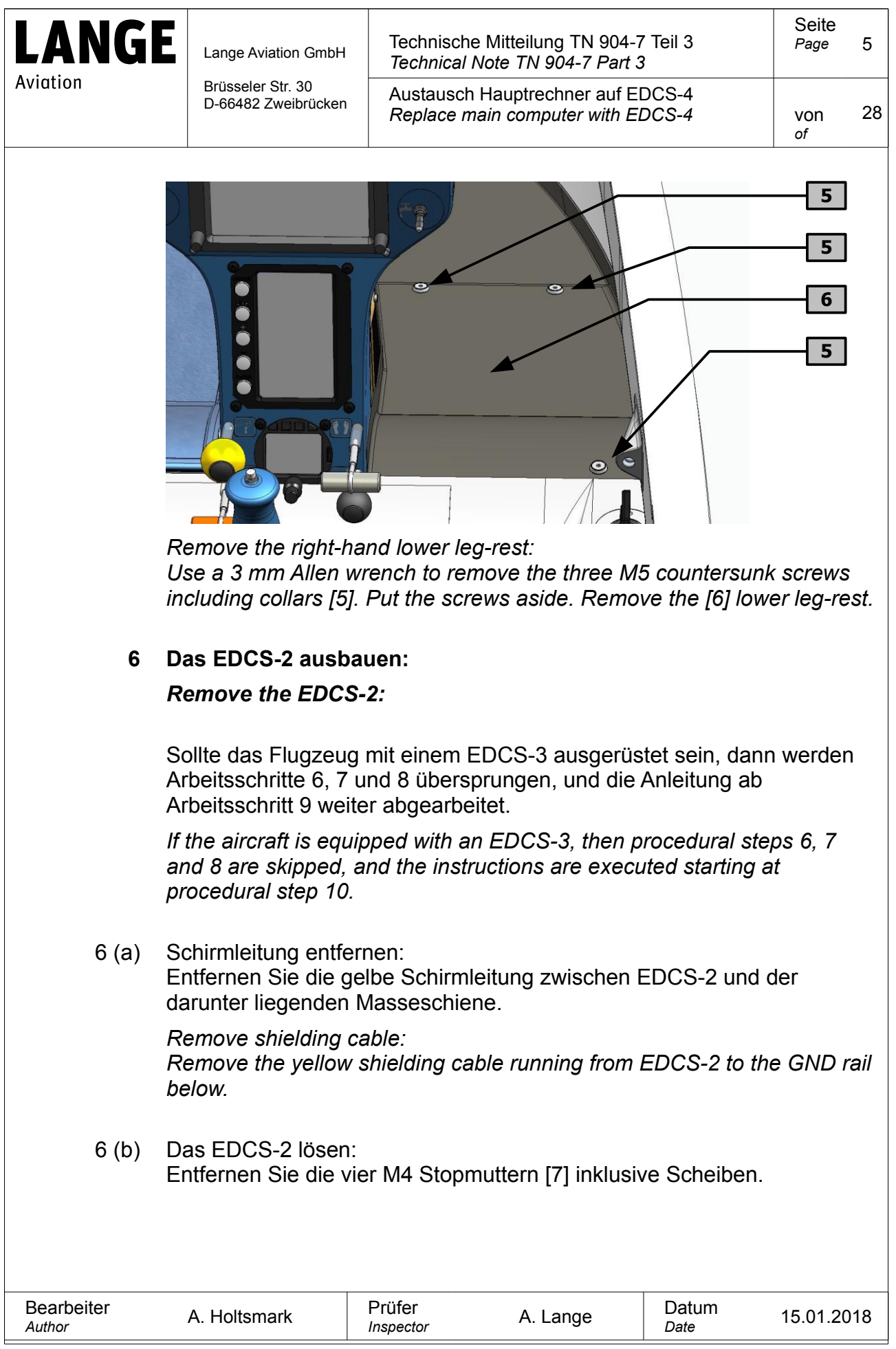

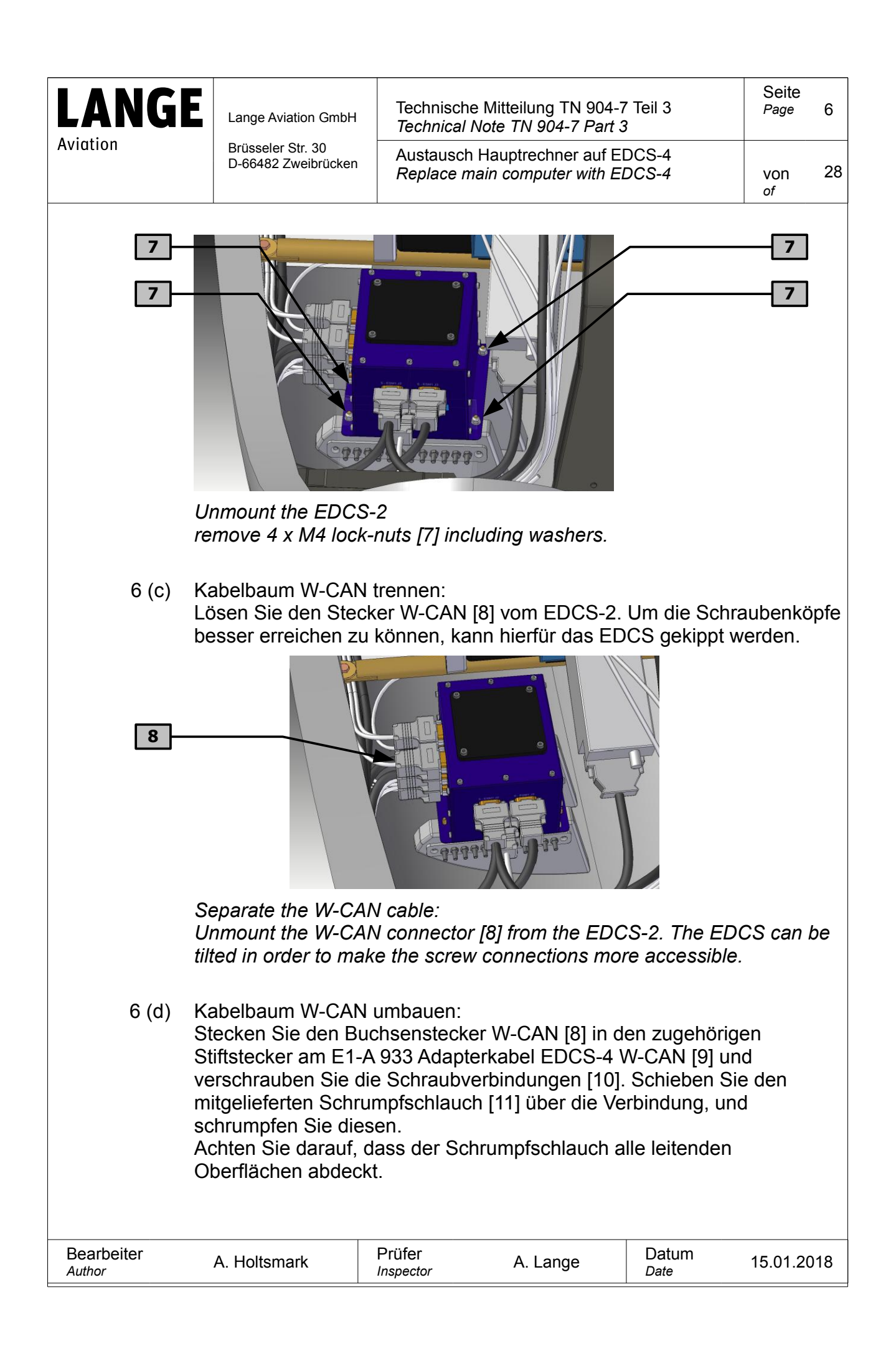

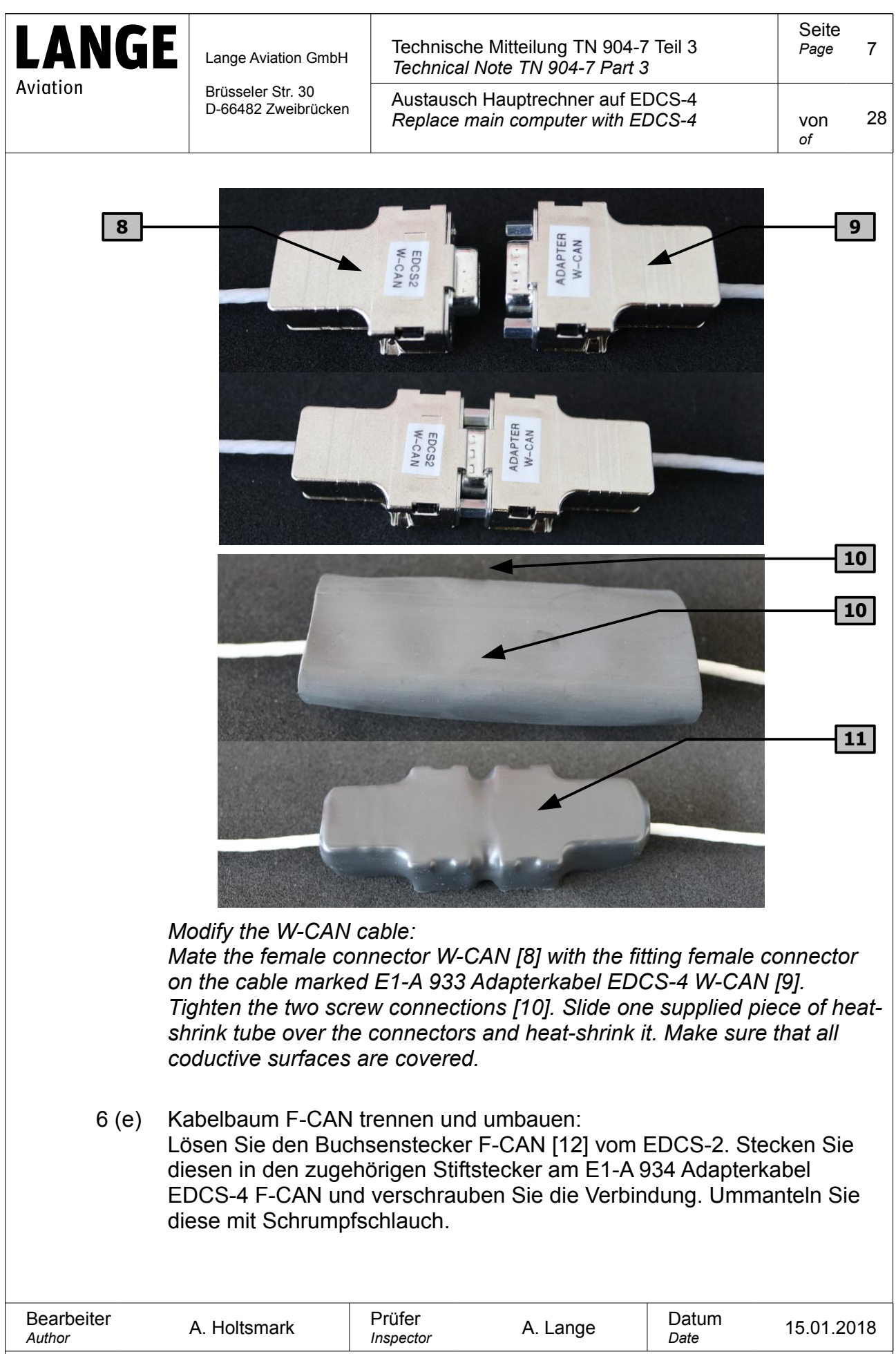

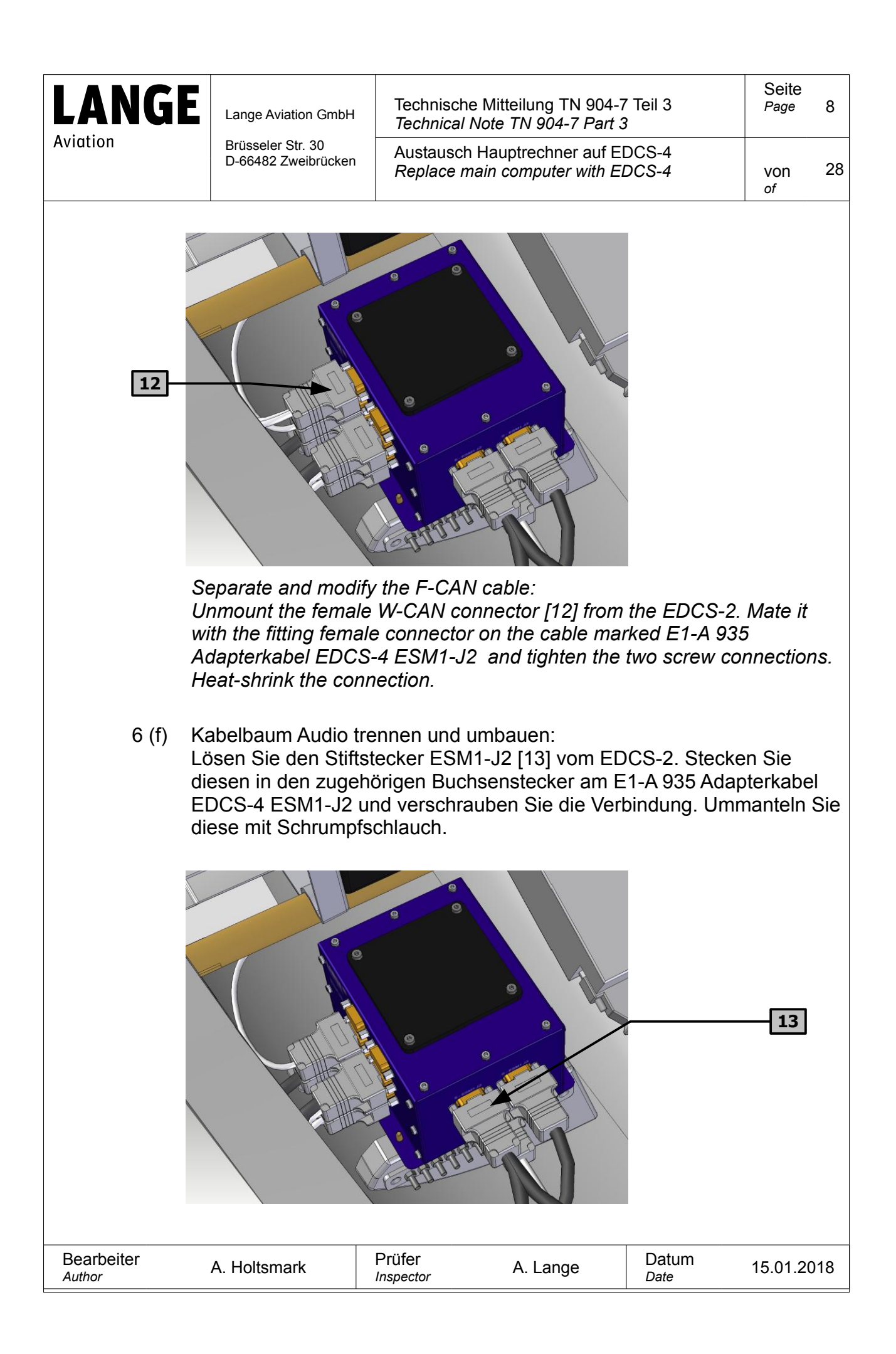

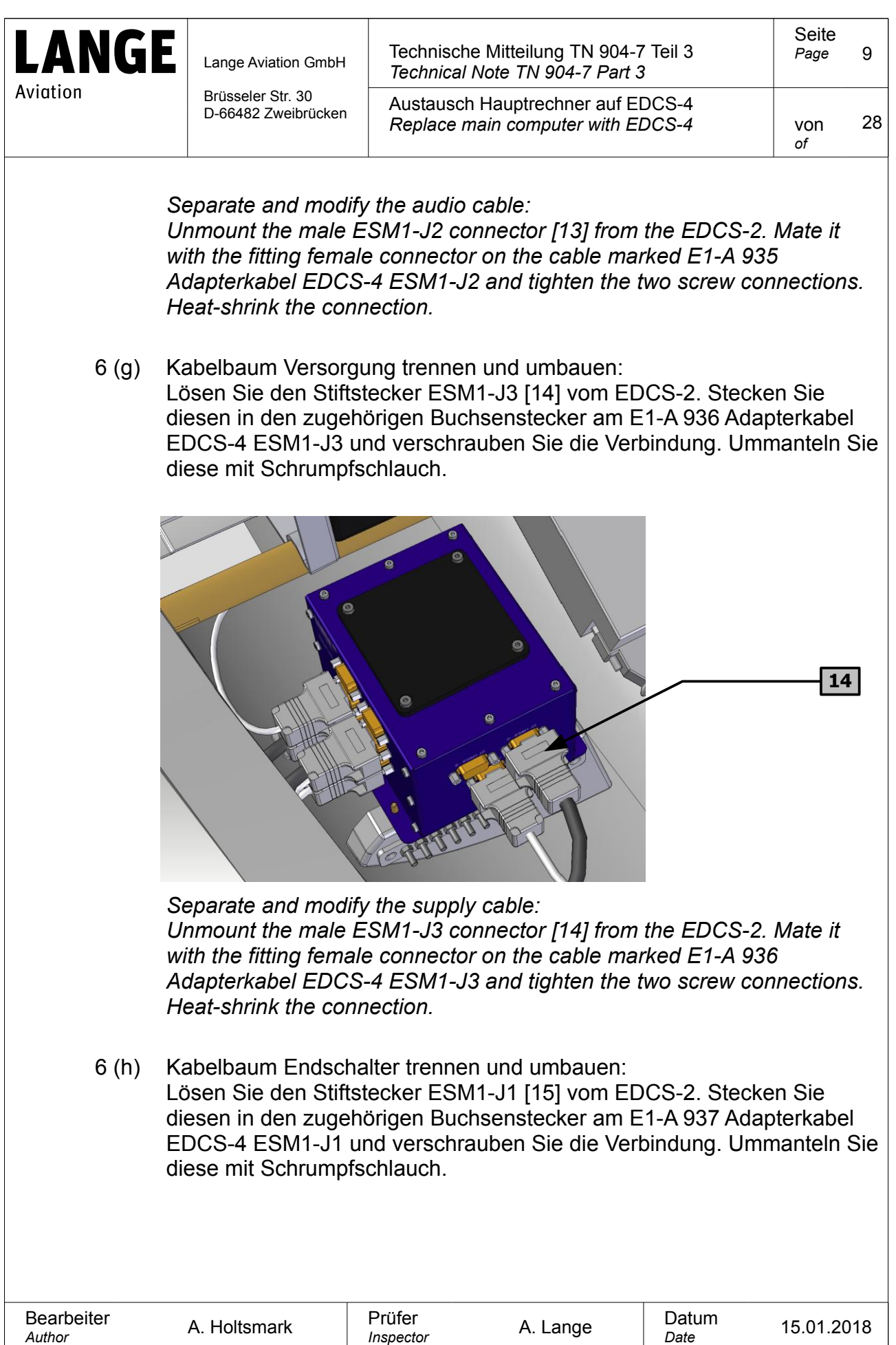

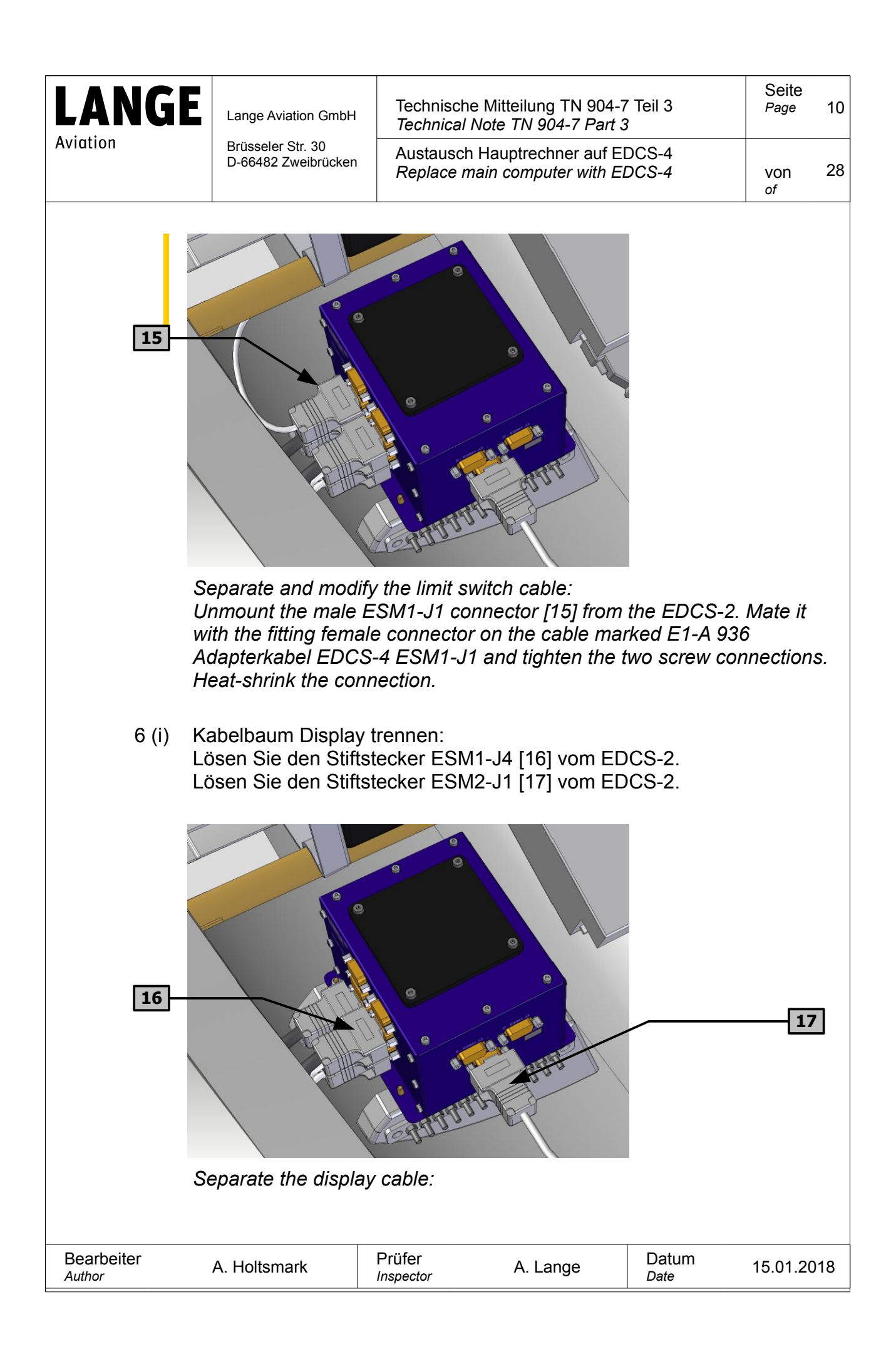

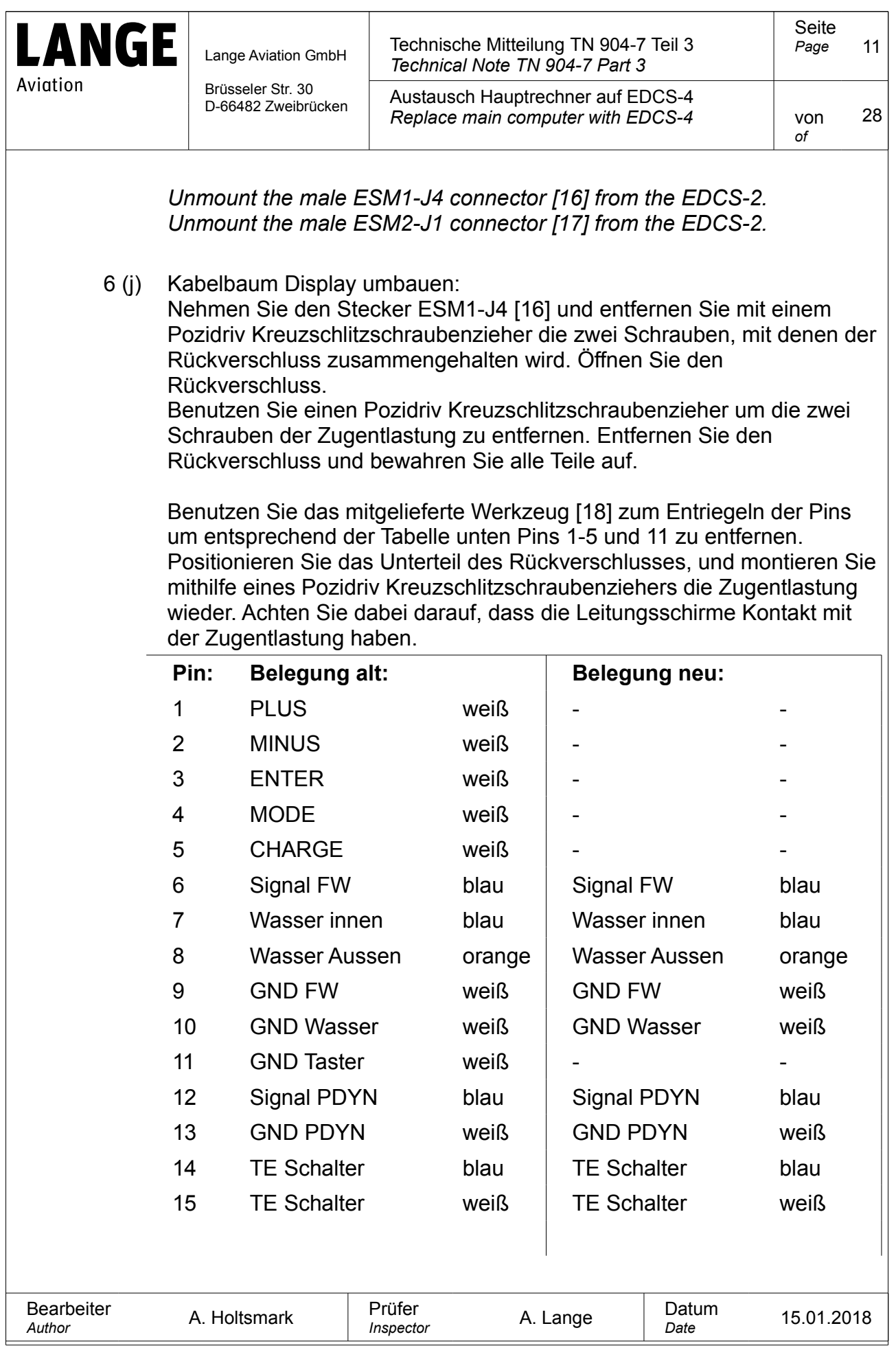

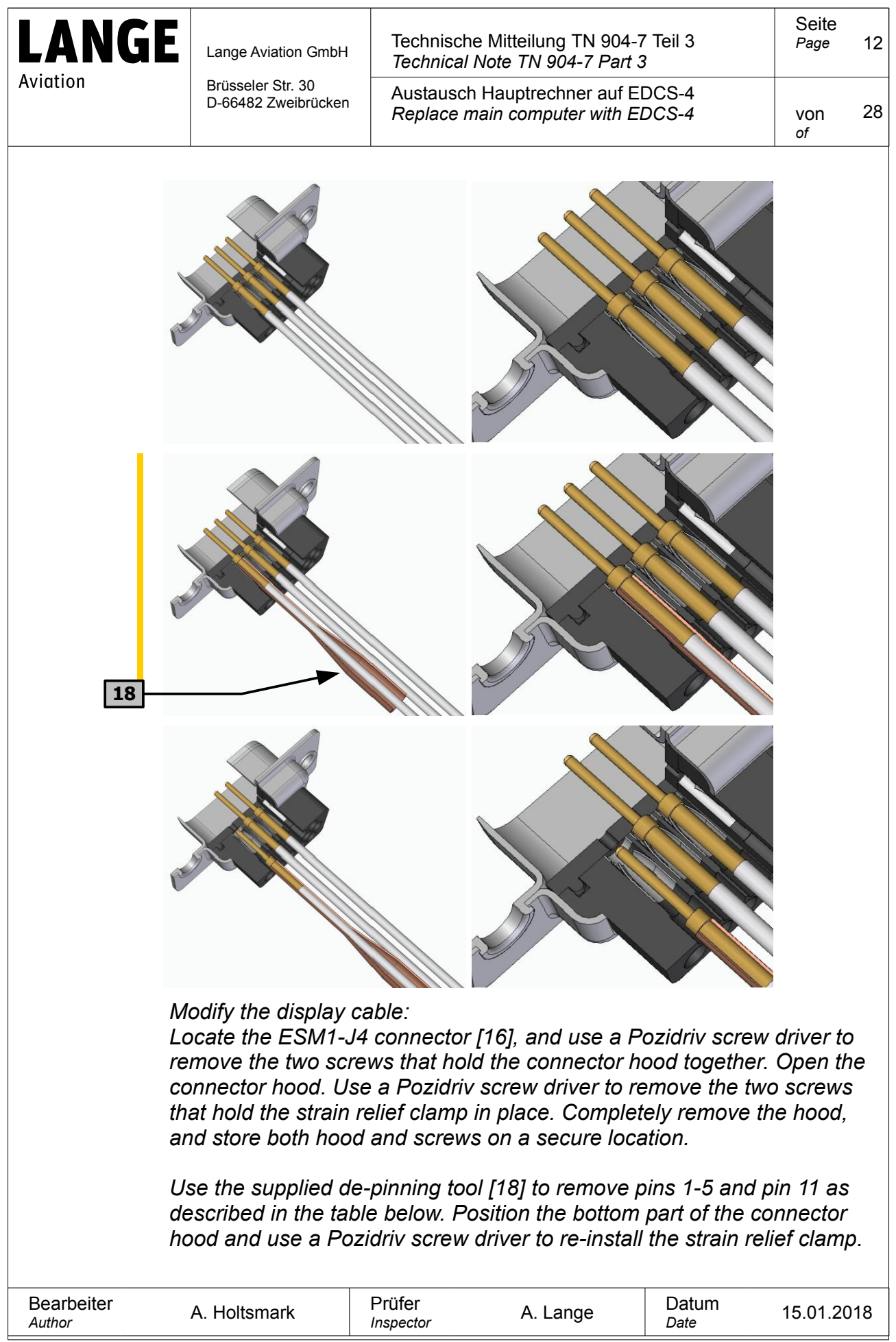

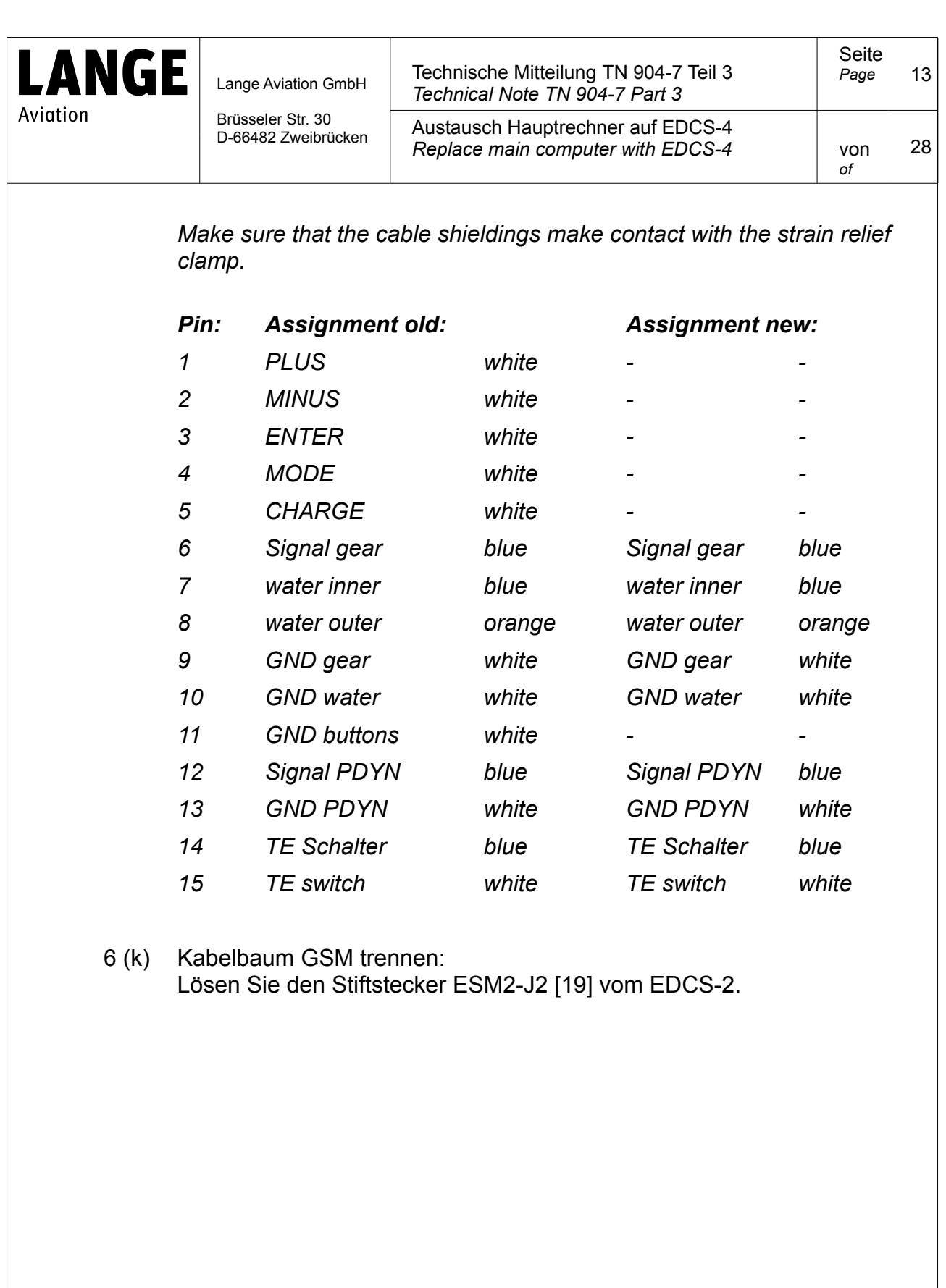

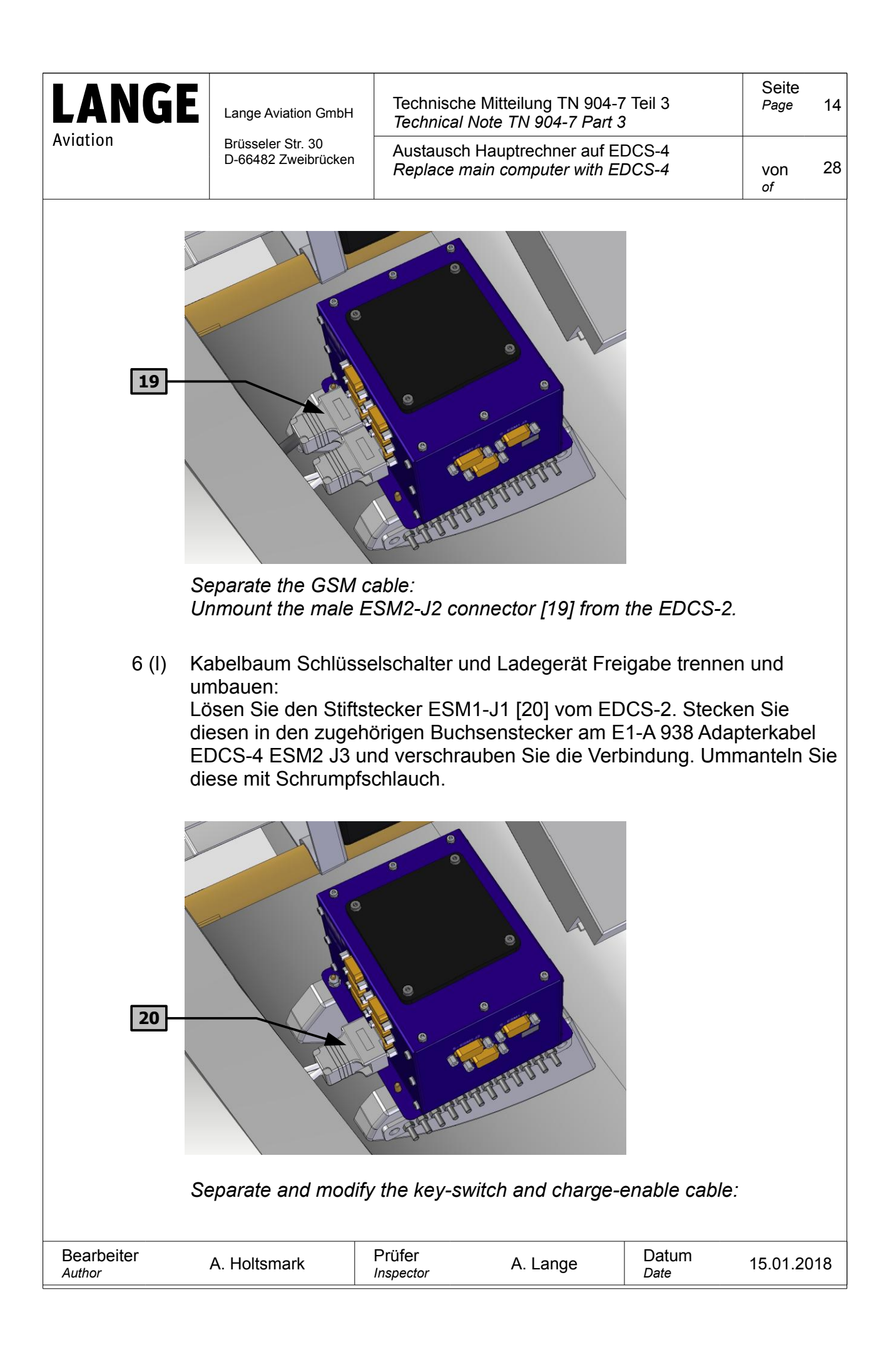

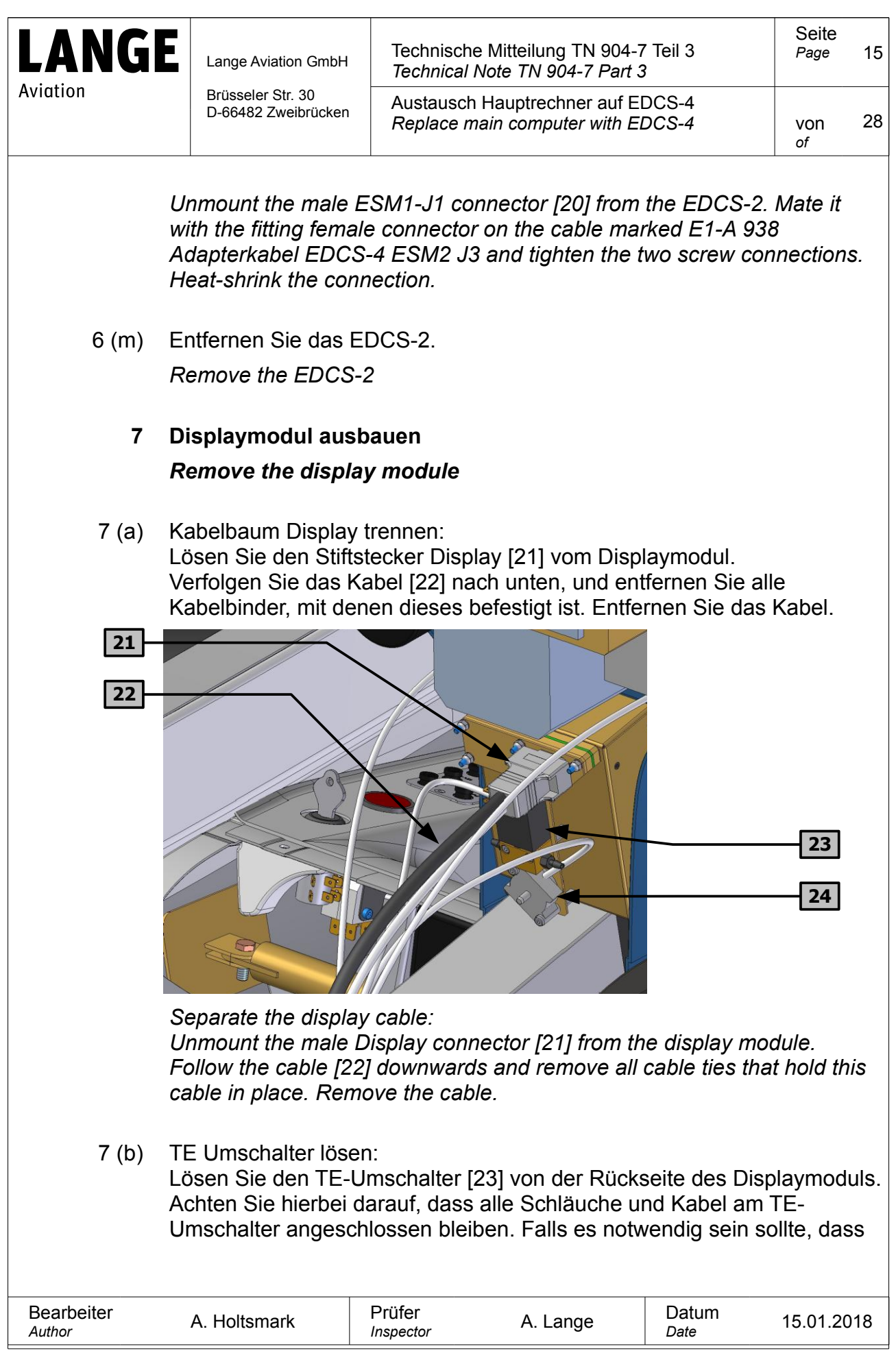

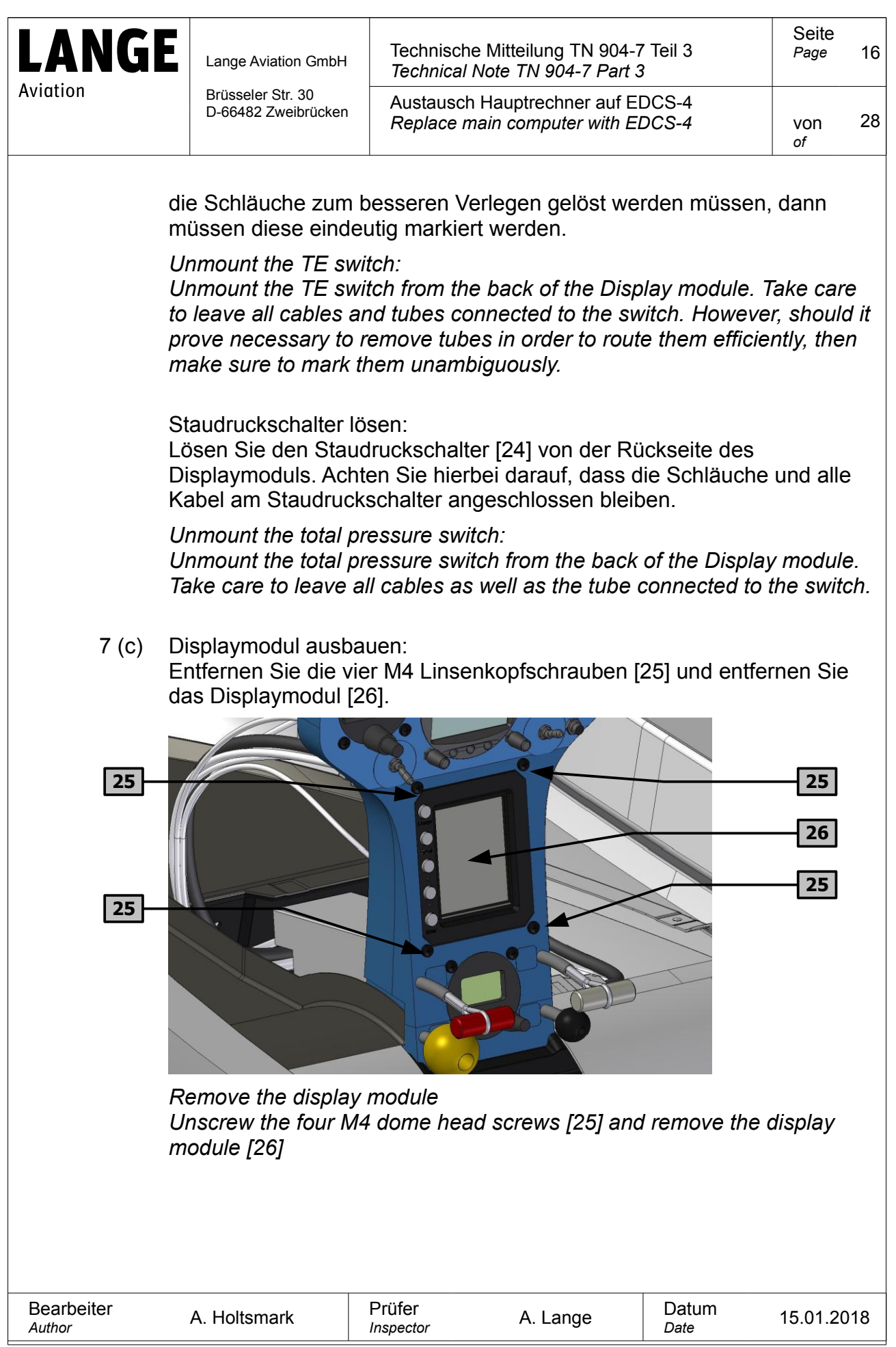

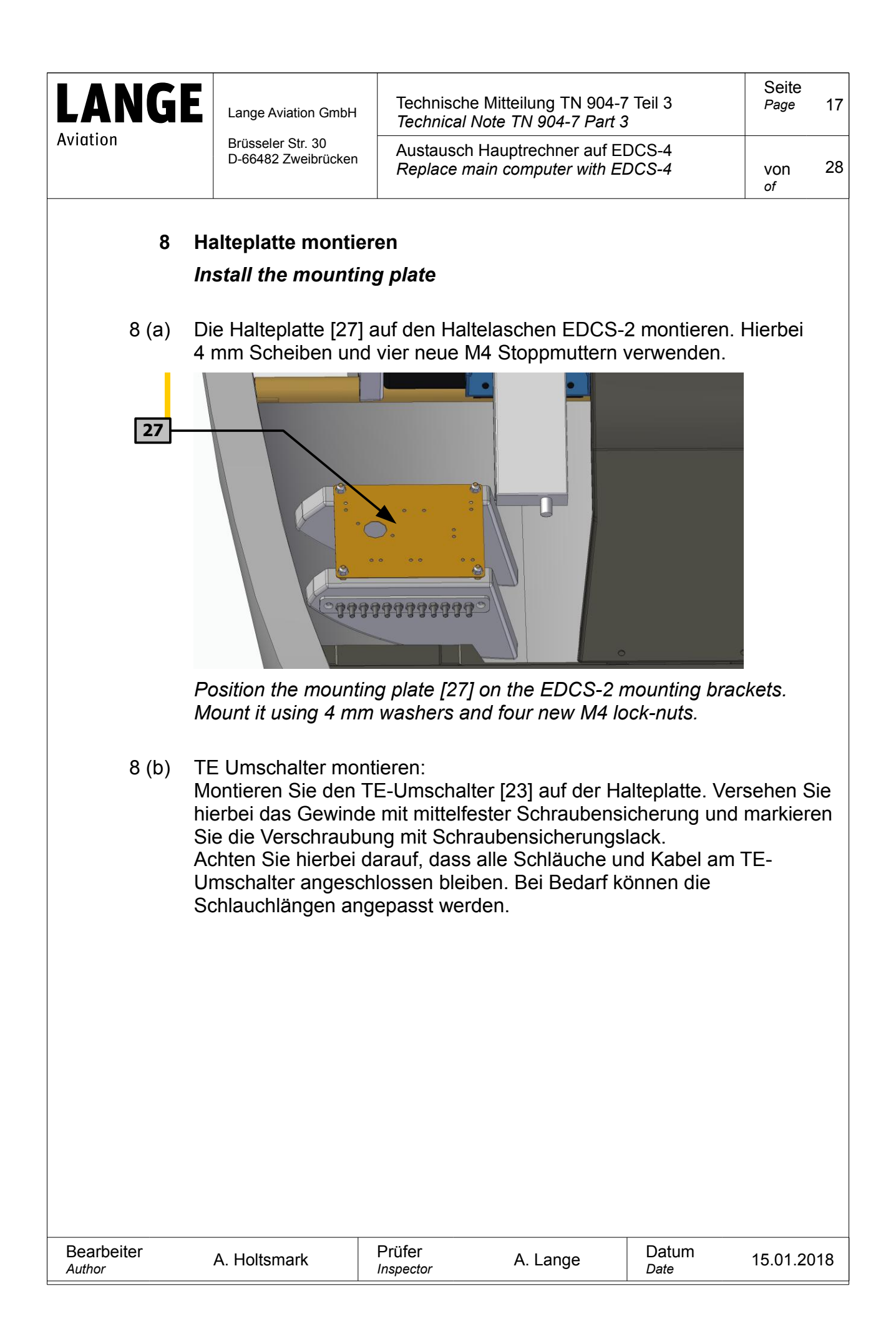

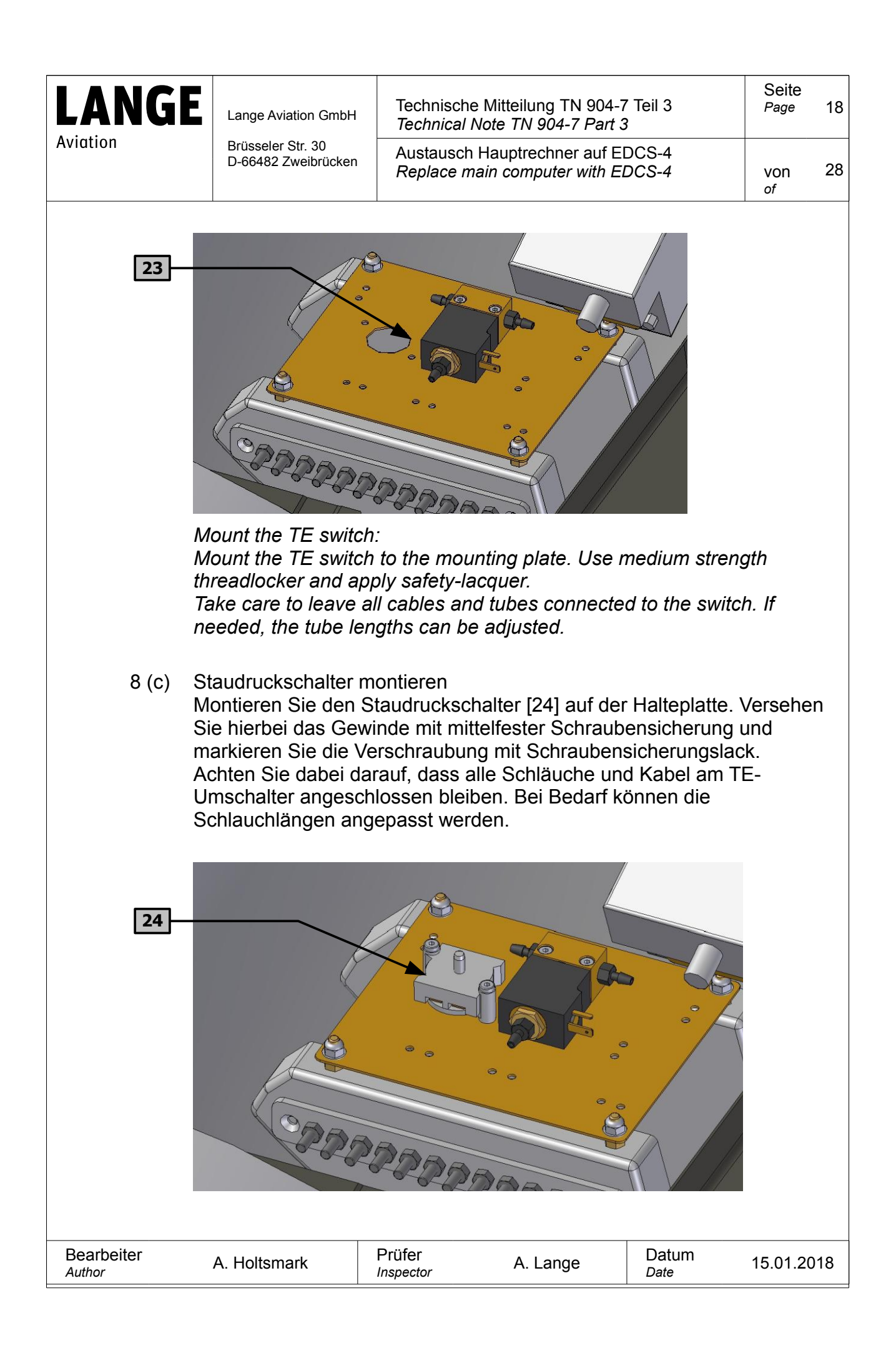

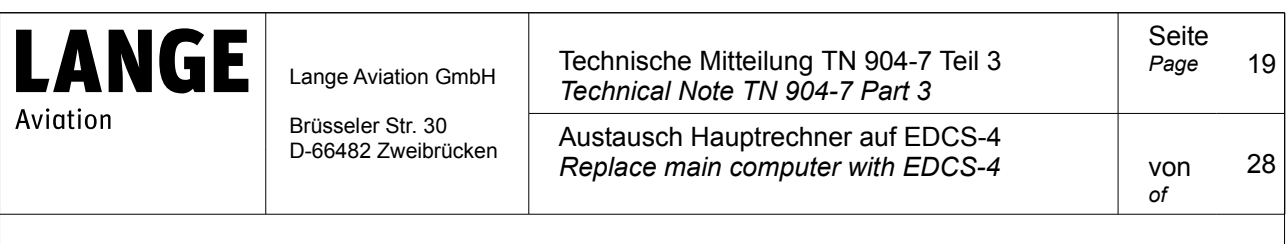

*Mount the total pressure switch:*

*Mount the total pressure switch to the mounting plate. Use medium strength threadlocker and apply safety-lacquer. Take care to leave all cables and tubes connected to the switch. If needed, the tube lengths can be adjusted.*

### **9 EDCS-3 ausbauen:**

#### *Remove the EDCS-3:*

-Beim Umbau von EDCS-2 auf EDCS-4 wird dieser Arbeitsschritt übersprungen.

*-If the upgrade goes from EDCS-2 to EDCS-4, then this procedural step is skipped.* 

9 (a) Lösen Sie hinten am EDCS-3 das Steckerblech [28], und damit alle Stecker.

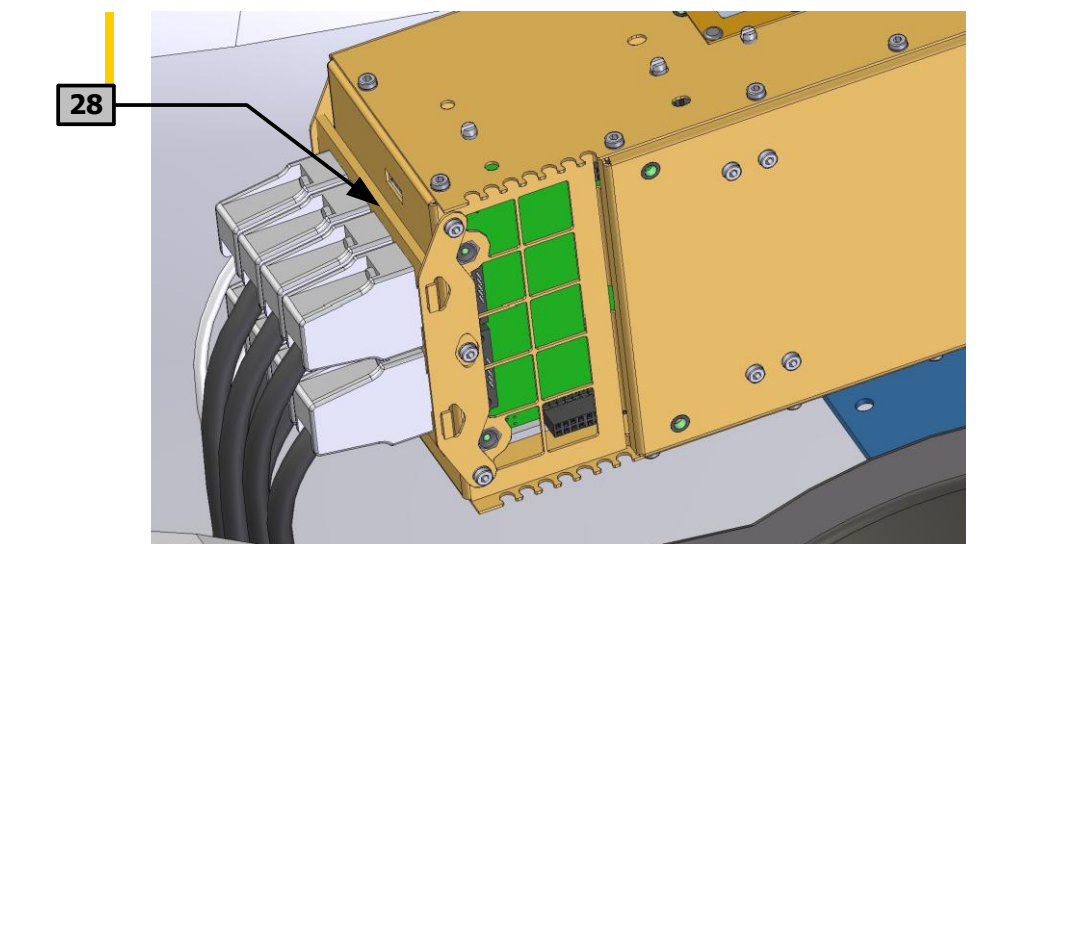

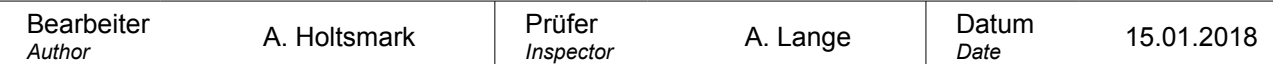

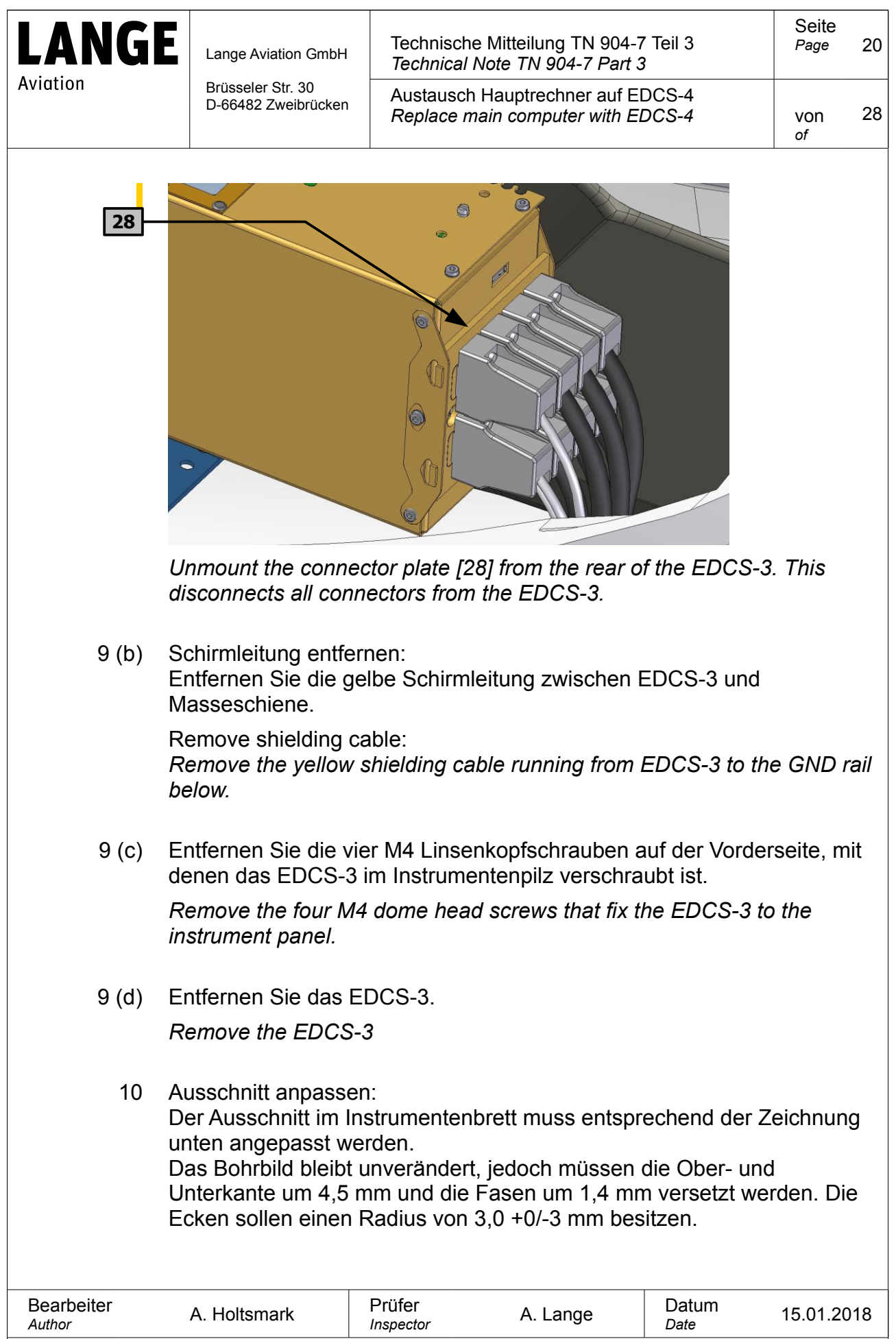

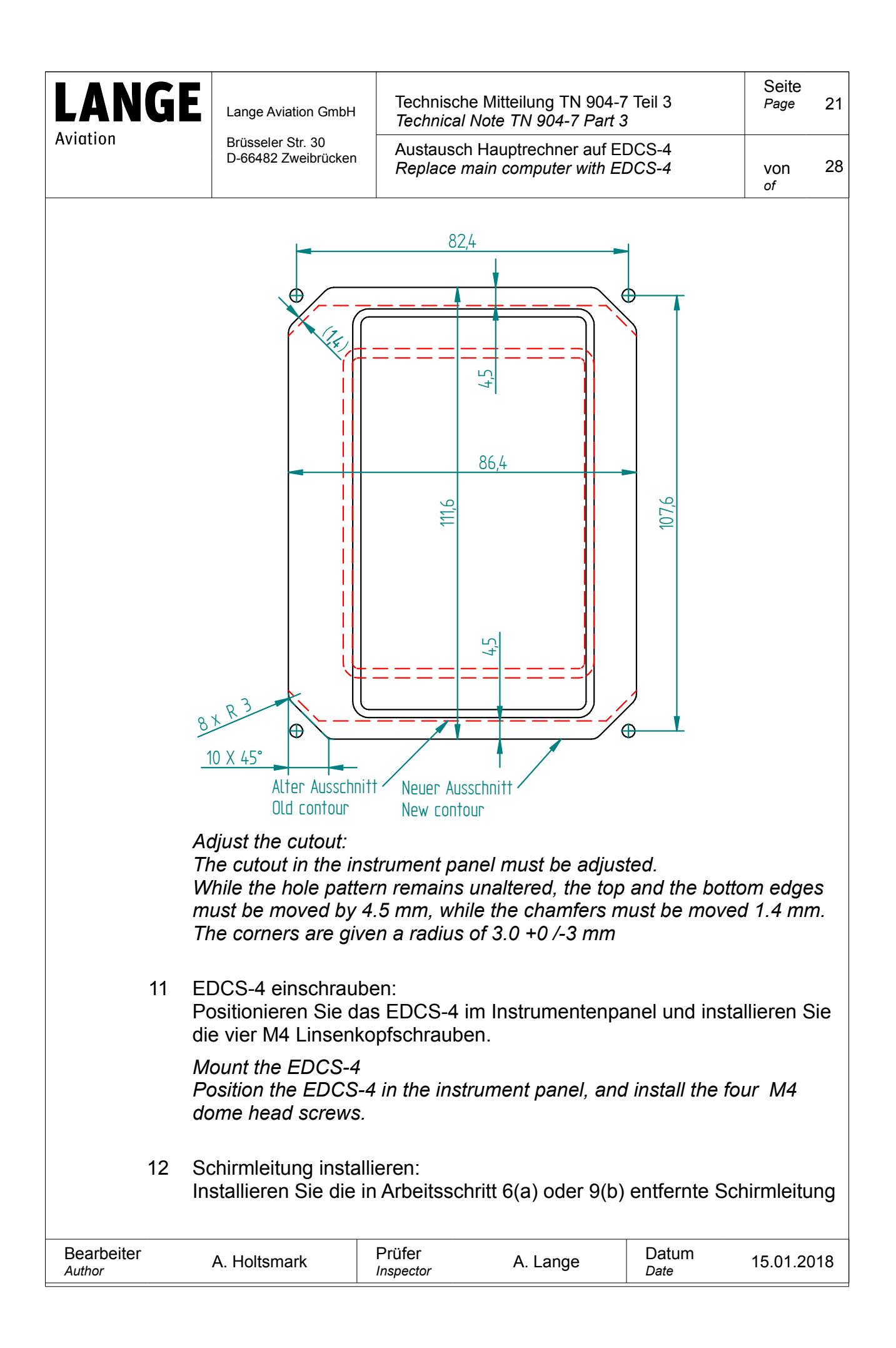

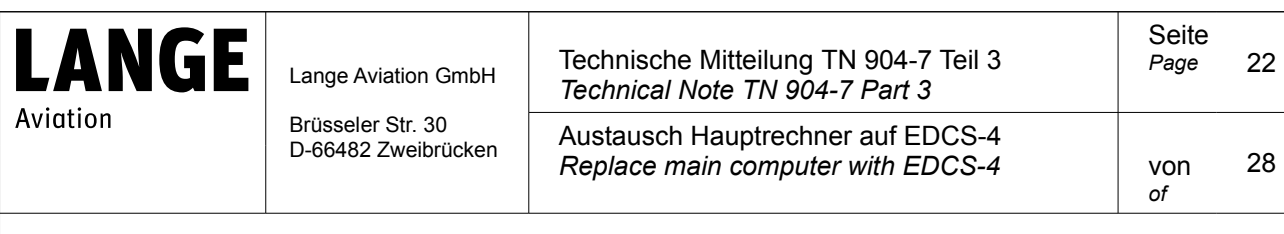

zwischen Gehäuse EDCS-4 und Masseschiene wieder.

#### *Install shielding cable*

*Re-install the yellow shielding cable that was removed in procedural step 6 (a) or 9 (b) so that it connects the EDCS-4 enclosure with the mass rail*

# **13 Einzelkabel installieren:**

## *Install single cables:*

-Beim Umbau von EDCS-3 auf EDCS-4 wird dieser Arbeitsschritt übersprungen.

*-If the upgrade goes from EDCS-3 to EDCS-4, then this procedural step is skipped.* 

## 13 (a) Kabelbaum Schalter installieren:

Installieren Sie den Stiftstecker ESM1-J4 Schalter (dies ist das aus Arbeitsschritt 6 (j) übriggebliebene Kabel) auf der hierfür vorgesehenen Steckposition [29] am EDCS-4 und verschrauben Sie Stecker und Steckerblech.

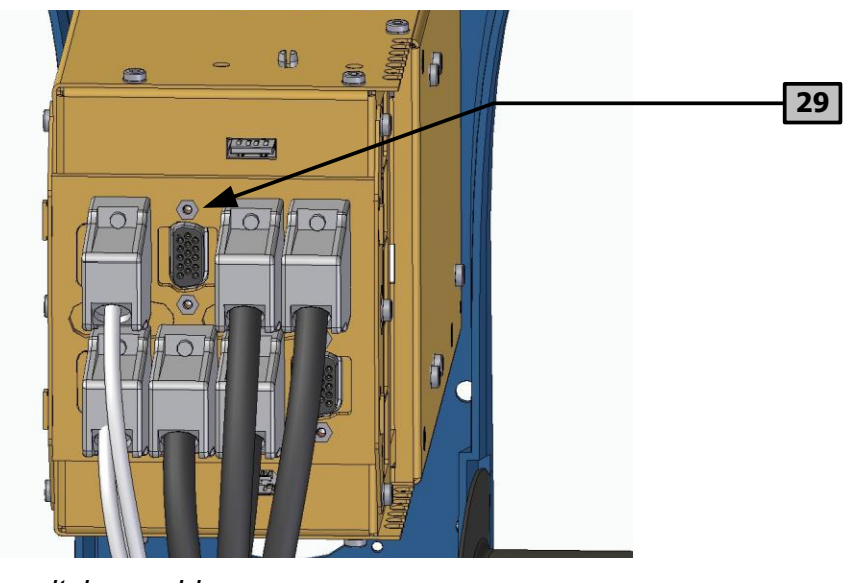

*Install the switches cable:*

*Mount the male ESM1-J4 switches connector (this is the cable remaining from procedural step 6 (j) ) to the corresponding position [29] on the EDCS-4. Screw-connect the connector with the connector plate*

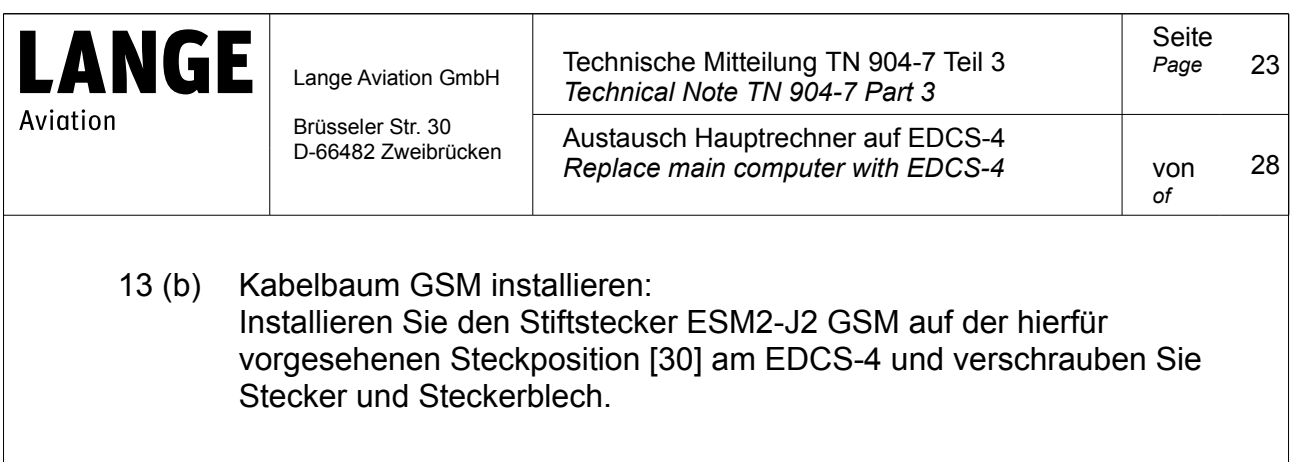

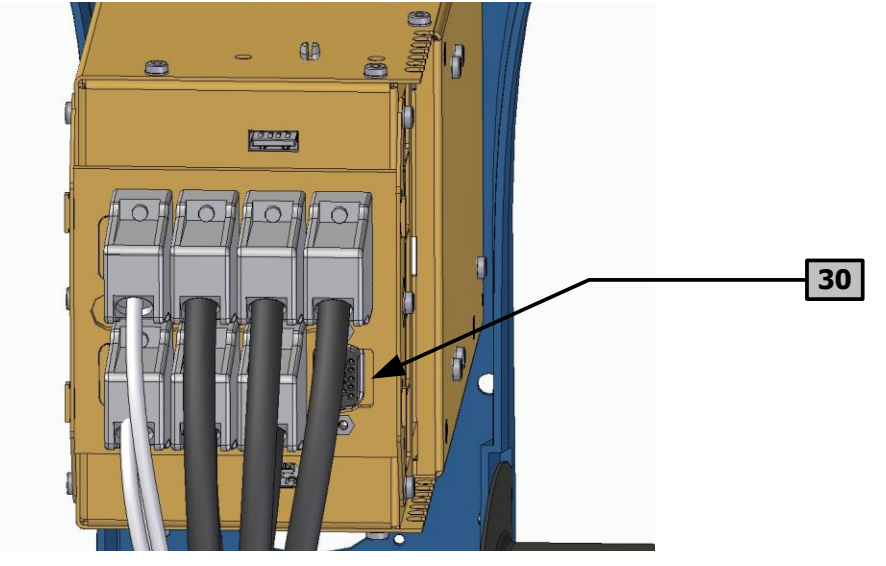

## *Install the GSM cable:*

*Mount the male ESM2-J2 GSM connector to the corresponding position [30] on the EDCS-4. Screw-connect the connector with the connector plate* 

14 Pneumatikschläuche verlegen:

Verlegen Sie, entsprechend dem Bild unten, die Pneumatikschläuche links entlang des Hauptrechners. Hierfür muss gegebenenfalls in diesem Bereich der 8 mm Schlauch durch 5 mm Schlauch [31] (im Materialsatz enthalten) ersetzt werden.

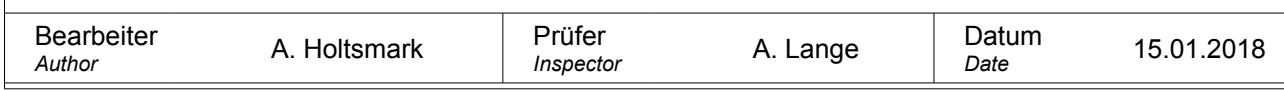

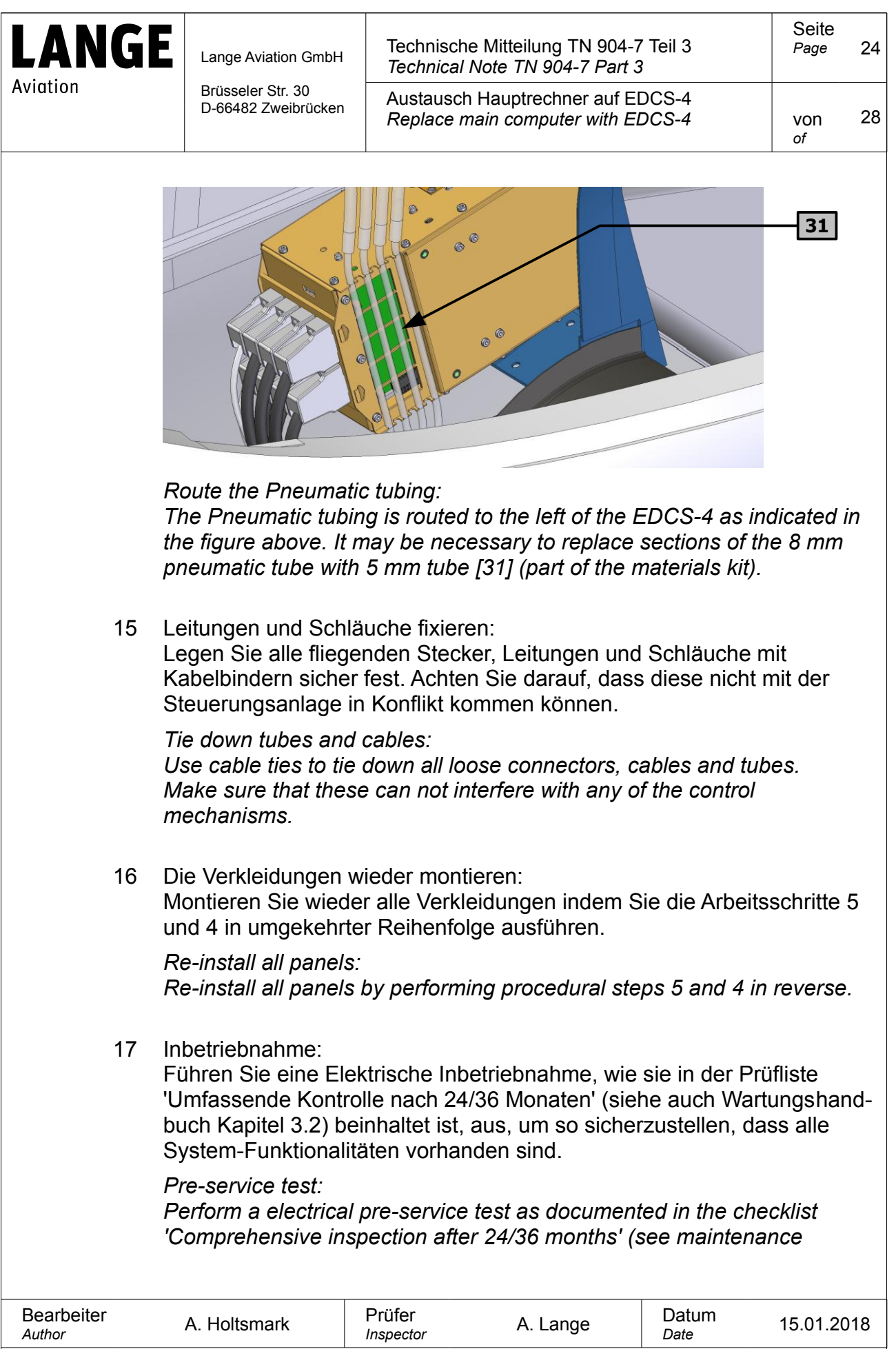

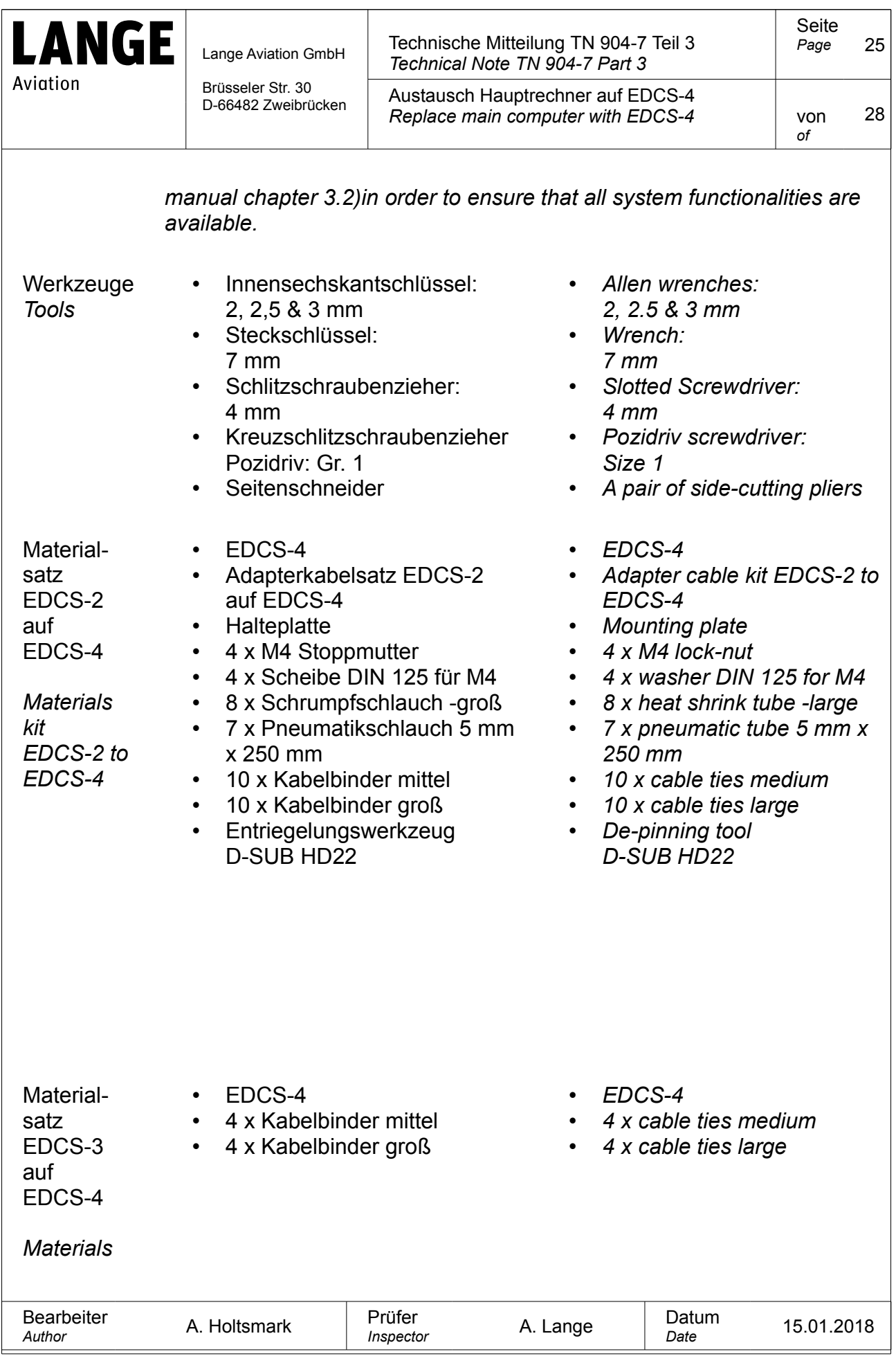

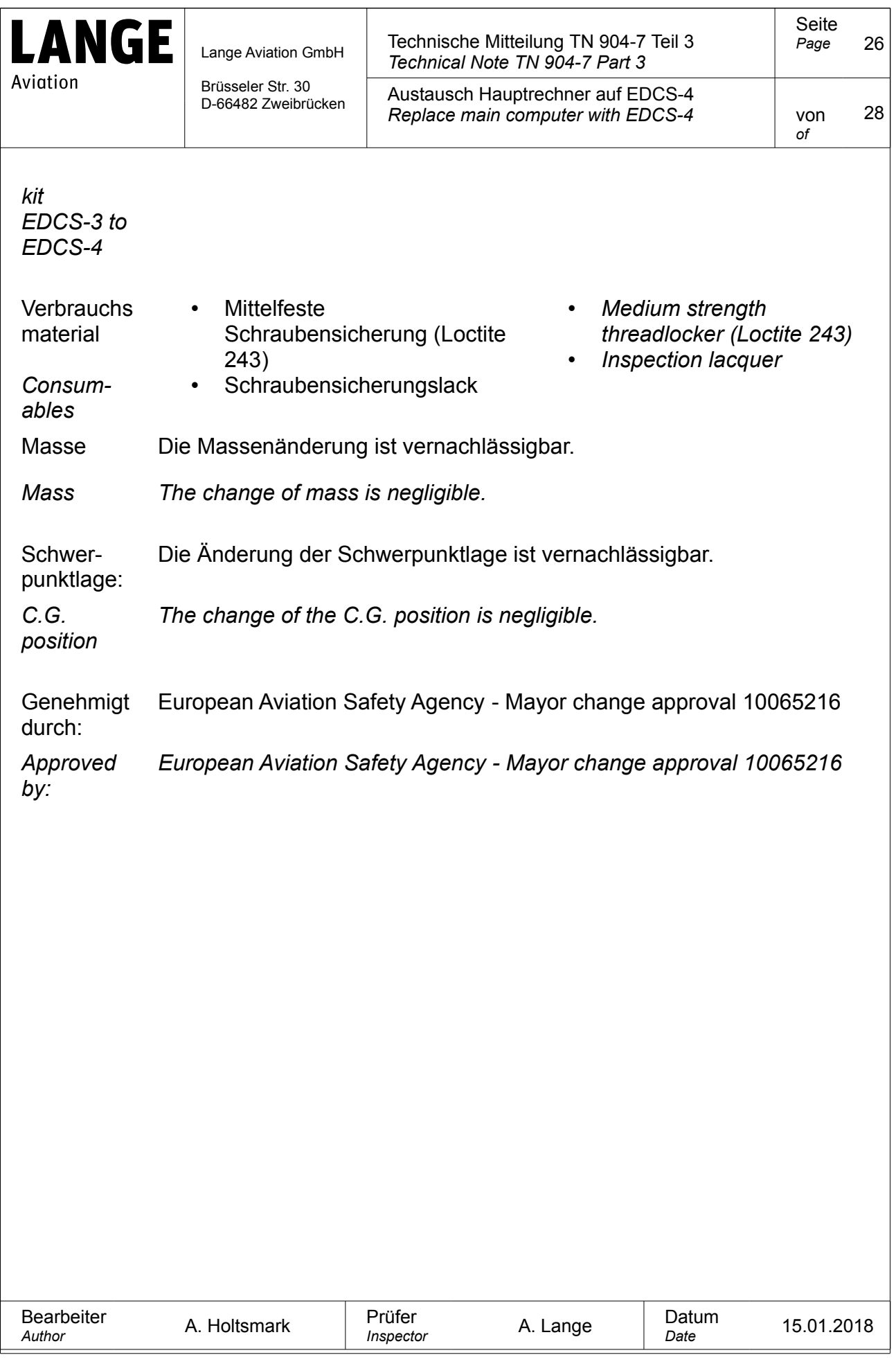

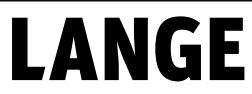

Aviation

#### Lange Aviation GmbH Brüsseler Str. 30 D-66482 Zweibrücken Technische Mitteilung TN 904-7 Teil 3 *Technical Note TN 904-7 Part 3* Seite *Page* 27 Austausch Hauptrechner auf EDCS-4 *Replace main computer with EDCS-4* von *of* 28

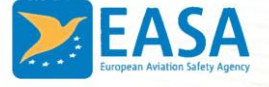

#### **MAJOR CHANGE APPROVAL**

#### 10065216

This Major Change Approval is issued by EASA, acting in accordance with Regulation (EC) No. 216/2008 on behalf of the European Community, its Member States and of the European third countries that participate in the activities of EASA under Article 66 of that Regulation and in accordance with Commission Regulation (EU) No. 748/2012 to

#### **LANGE AVIATION GMBH**

**BRUESSELER STRASSE 30** 66482 ZWEIBRUECKEN **GERMANY** 

and certifies that the change in the type design for the product listed below with the limitations and conditions specified meets the applicable Type Certification Basis and environmental protection requirements when operated within the conditions and limitations specified below:

Original Type Certificate Number: EASA.A.092

Type Certificate Holder: LANGE AVIATION GMBH

Type: E1 Antares Model: E1 Antares

**Description of Design Change:** 

Part 1: Umbau auf W-CAN DC/ DC V3.0/ Upgrading to W-CAN DC/ DC V3.0

Part 2: Gasfeder Fahrwerksmechanik./ Gas spring gear mechanism

- Part 3: Austausch Hauptrechner auf EDCS-4/ Replace main computer with EDCS-4
- Part 4: Austausch Temperatursicherung/ Replace thermal fuse
- Part 5: Austausch UTM/ Replace UTM
- Part 6: Aus-Einbau Motor für Inspektion/ Extract and install motor for inspection

#### **EASA Certification Basis:**

The Certification Basis (CB) for the original product remains applicable to this certificate/ approval. The requirements for environmental protection and the associated certified noise and/ or emissions levels of the original product are unchanged and remain applicable to this certificate/ approval.

See Continuation Sheet(s)

For the European Aviation Safety Agency

10053555

Cologne, Germany, 11 April 2018

 $\langle \rangle$ 

Dominique ROLAND **Head of General Aviation and** 

**Remotely Piloted Aircraft Systems (RPAS)** 

MAJOR CHANGE APPROVAL - 10065216 - LANGE AVIATION GmbH - 302554

Page 1 of 2 TE.CERT.00093-003 © European Aviation Safety Agency. All rights reserved. ISO9001 Certified.

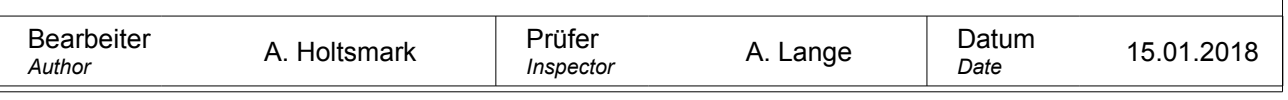

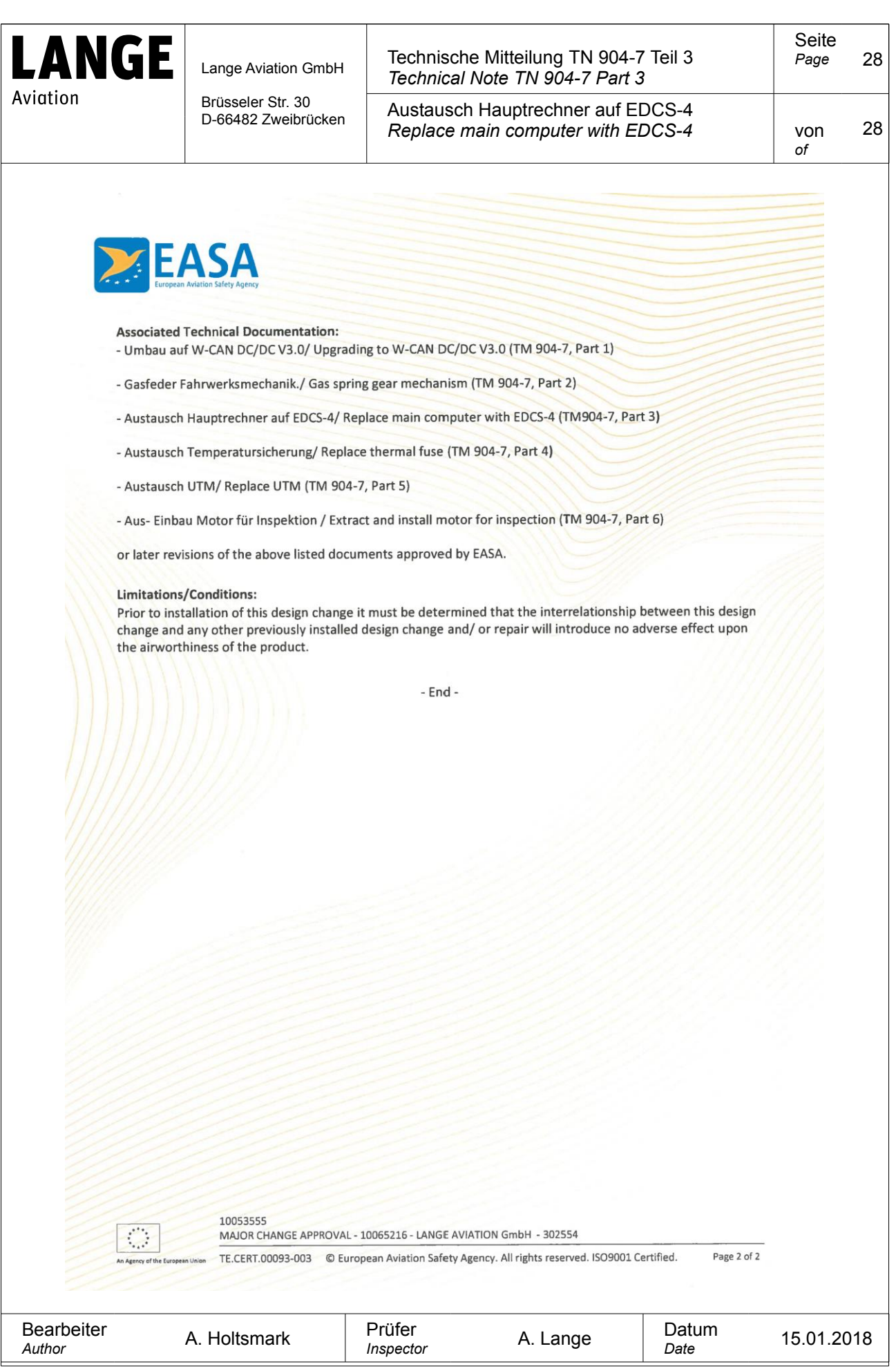